## Name:

Use capital letters, spaces, and punctuation.

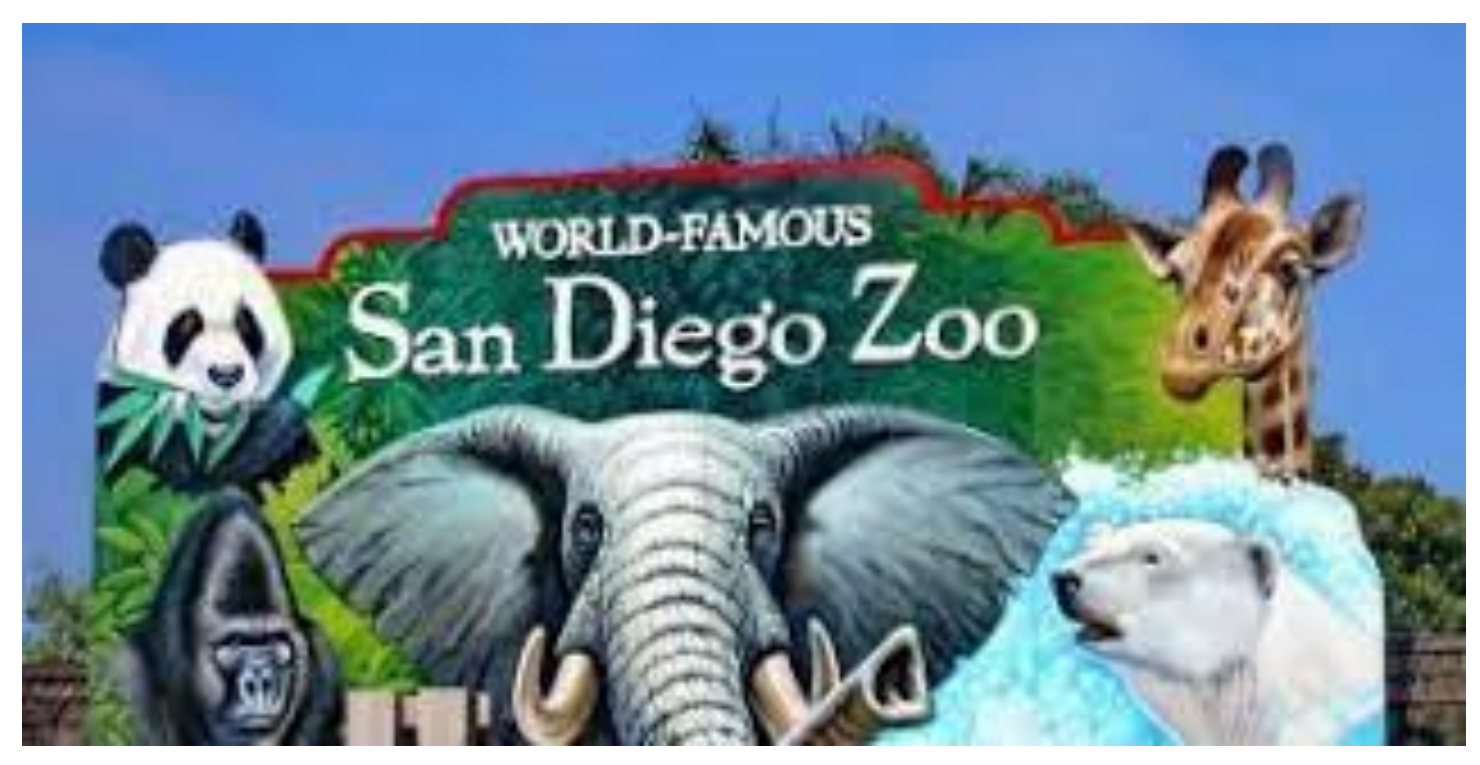

## Today I visited the San Diego Zoo website using my computer. It was a lot of fun. I learned that a